12 Rhino Demo and Sketching Saturday, February 20, 2016 10:51 PM Today Rhino software demo by Andres Gruber Some sketching Team Time: discuss your main project ideas Monday start 20th Century Timeline Weds: Guest speaker Adam Agee, industrial designer, on role of sketching

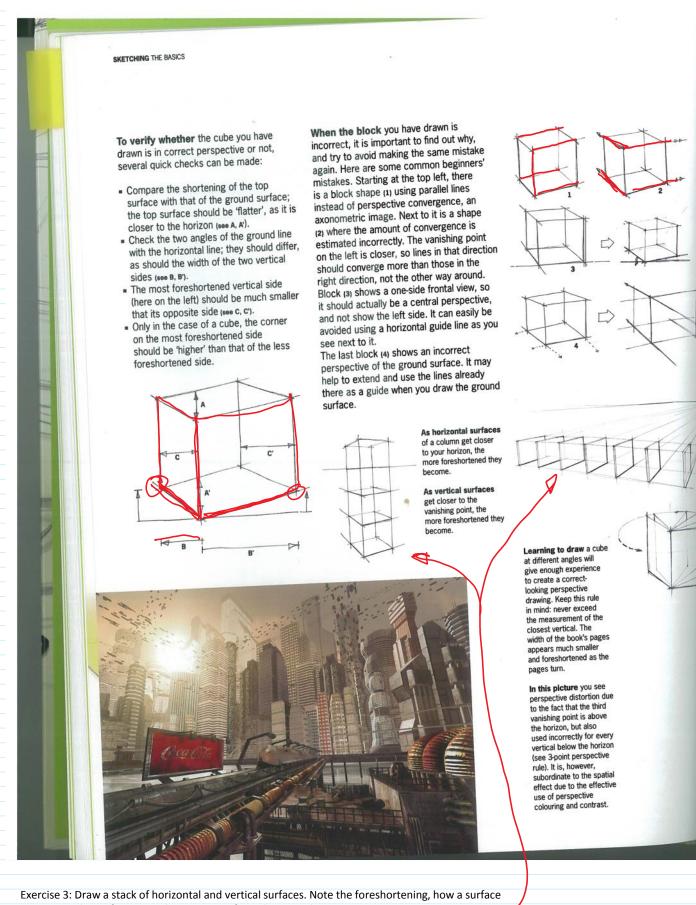

narrows as the surface normal moves away from the central perspective.

Exercise 4: Draw a rotating cube in flip book format, maybe at the corner of your sketchbook. Have

| something come out of the cube at the end for fun. |
|----------------------------------------------------|
|                                                    |
|                                                    |
|                                                    |
|                                                    |
|                                                    |
|                                                    |
|                                                    |
|                                                    |
|                                                    |
|                                                    |
|                                                    |
|                                                    |
|                                                    |
|                                                    |
|                                                    |
|                                                    |
|                                                    |
|                                                    |
|                                                    |
|                                                    |
|                                                    |
|                                                    |
|                                                    |
|                                                    |
|                                                    |
|                                                    |
|                                                    |
|                                                    |
|                                                    |
|                                                    |
|                                                    |
|                                                    |
|                                                    |
|                                                    |
|                                                    |
|                                                    |
|                                                    |
|                                                    |
|                                                    |
|                                                    |
|                                                    |
|                                                    |
|                                                    |
|                                                    |
|                                                    |
|                                                    |
|                                                    |
|                                                    |
|                                                    |
|                                                    |
|                                                    |
|                                                    |
|                                                    |
|                                                    |